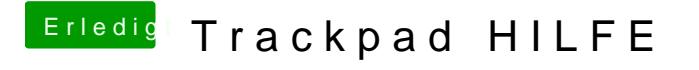

Beitrag von keiner99 vom 1. Juli 2014, 13:01

falls du rausfindest das es ein Synaptice in setins, c Paum knot al) funktioniert perfekt!